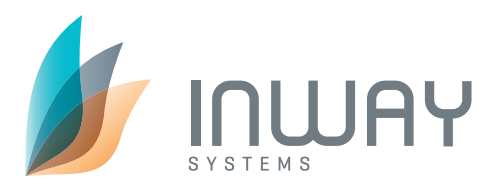

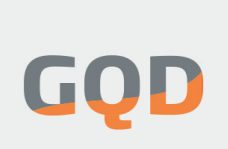

The Graphical Quotation Designer for Dynamics 365 is an add-on to the ERP system Microsoft Dynamics 365 Finance & Supply Chain Management. You can thus structure, format and supplement sales offers with images and text in almost any way.

# PRESENT OFFERS CLEARLY

In the standard of the ERP system Microsoft Dynamics 365 Finance & Supply Chain Management, offers are hardly structured and are very similar in appearance. Besides the individual text option for the introductory and closing sentences, the possibilities for structuring or formatting an offer are limited. Especially comprehensive and complex offers quickly appear confusing and unstructured.

This is where the Graphical Quotation Designer for Dynamics 365 creates new possibilities for you. Thus, the integration of additional graphic and text elements into the sales quotation provides countless design options in Microsoft Dynamics 365 Finance & Supply Chain Management when creating quotations.

Structuring and formatting options::

- > Structuring of individual items in any depth
- > Inserting and formatting headings
- > Displaying subtotals
- > Inserting images
- > Generating page breaks
- > Adding texts before or after corresponding line items or images

Furthermore, you may create different templates and transfer the finalised basic layout to other offers.

# HOW YOU BENEFIT

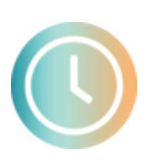

#### You save time:

Create even complex quotations in a structured way directly within your ERP system using the Graphical Quotation Designer for Dynamics 365. No post-processing with other tools is necessary. You also save a lot of time in your quotation process when creating templates for texts and quotation types.

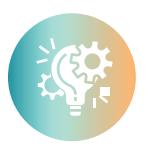

#### You sell more:

Thanks to the many possibilities offered by the structure designer of the Graphical Quotation Designer for Dynamics 365, your offers will be clearer, more attractive and more meaningful. Don't underestimate this trigger for the purchase decision of your customers.

# MORE ATTRACTIVE THAN STANDARD FORMATS

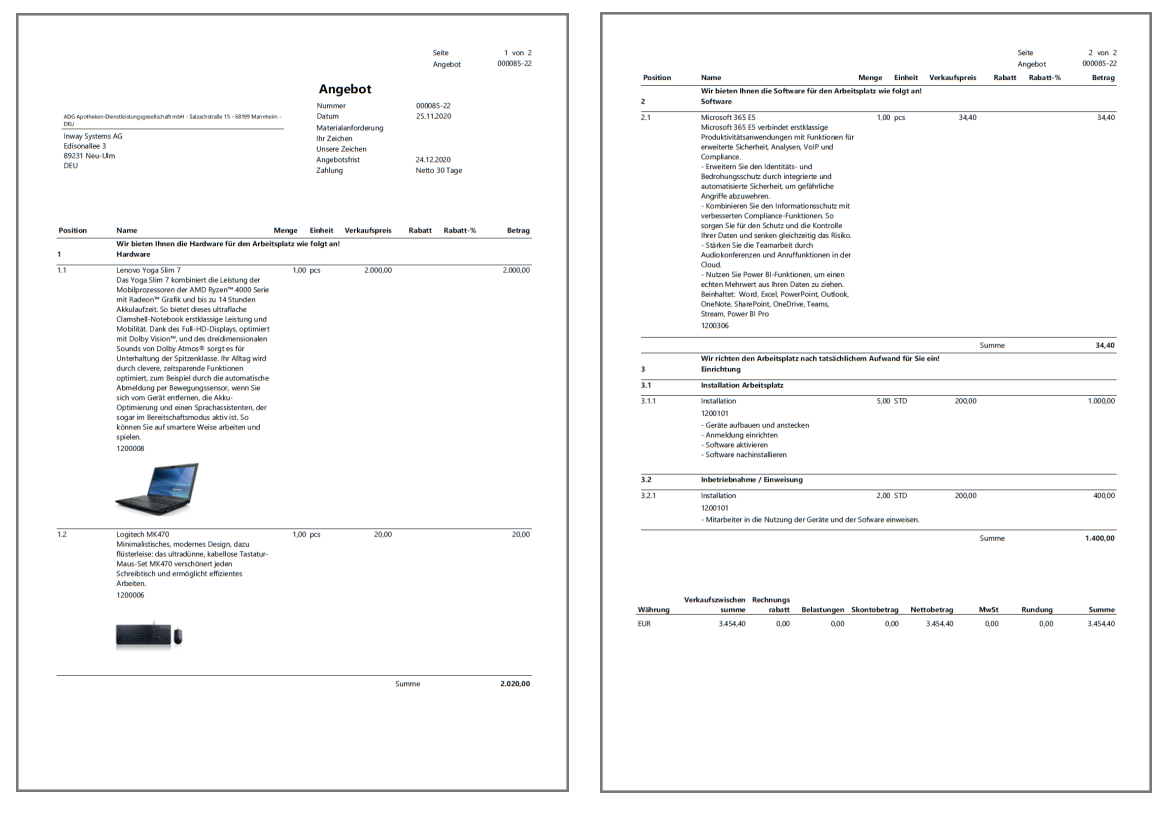

One of many possibilities how an offer could look like using the Graphical Quotation Designer.

### **HIGHLIGHTS**

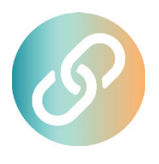

### Create group totals and subtotals

Any items can be grouped using the Graphical Quotation Designer. In case of extensive sales quotations you, therefore, have the option to, e.g.:

- > Combine items for services and hardware in different groups and provide corresponding totals
- > Clearly structure different steps in the project by inserting subtotals

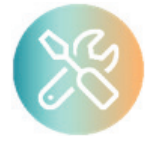

### Format an offer freely and directly in D365

Textanordnung und Textformatierung (z.B. normal, kursiv, fett) sind ebenso möglich wie das Layouten von Bildern. Darüber hinaus lassen sich alle Positionen jederzeit beliebig umgruppieren.

Inway Systems GmbH Tel +49 731 8800730 info@inway.de www.inway.de

Gold Microsoft Partner **Nicrosoft** 

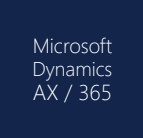

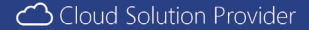

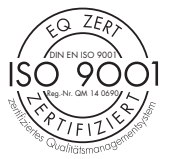